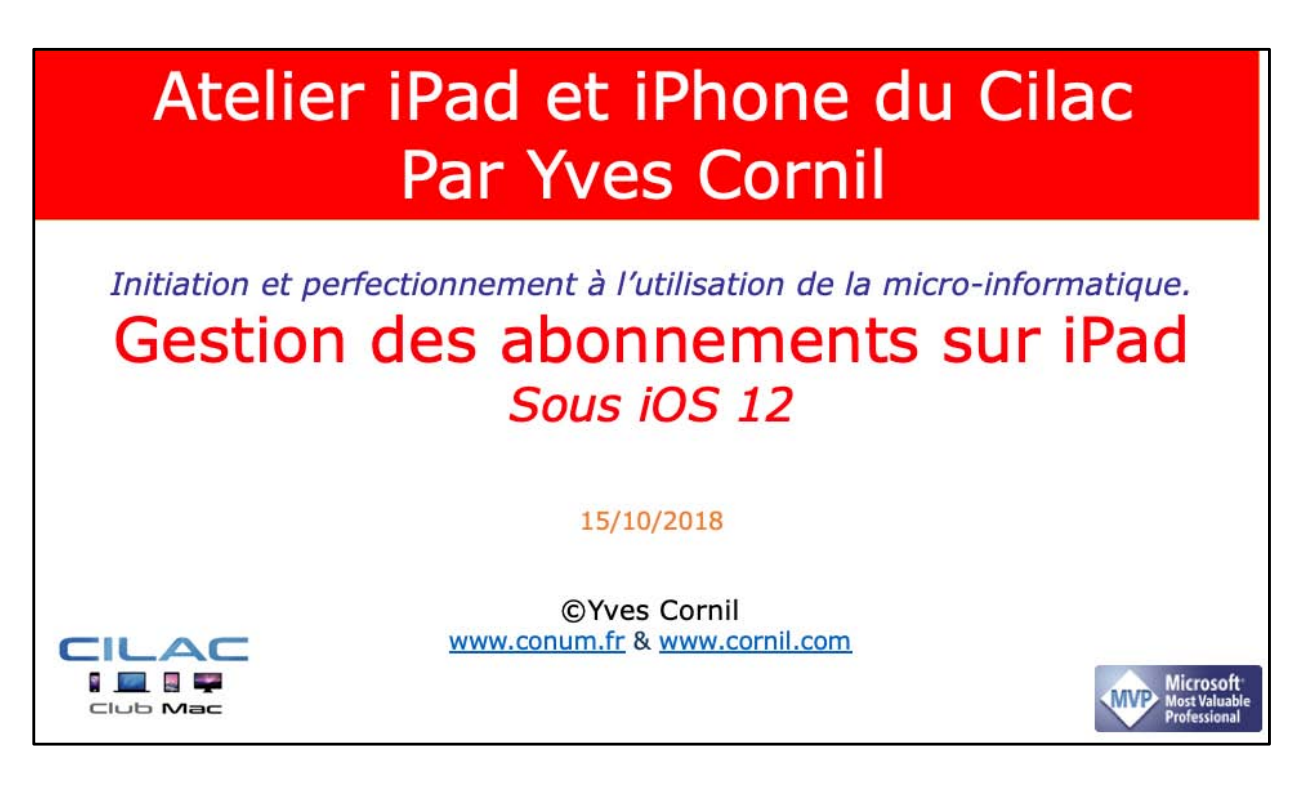

*Quelques mots sur le créateur de cette présentation: Yves Roger Cornil (ou Yves Cornil, c'est pareil). Animateur au CILAC (59110 La Madeleine) depuis avril 2013. Microsoft Office & services depuis le 1/07/2018 Microsoft MVP Word du 1/1/2016 au 20/06/2018 Microsoft MVP Consumer Macintosh du 1/1/2007 au 31/12/2015. Créateur de la section micro à Fréjus Vous Accueille, animateur micro de février 2002 à juin 2007. Co-fondateur de Microcam06 en 1989 – Président d'honneur de Microcam06 (Nice) Co-fondateur de Microcam en 1981 - Vice président de Microcam (Rennes).*

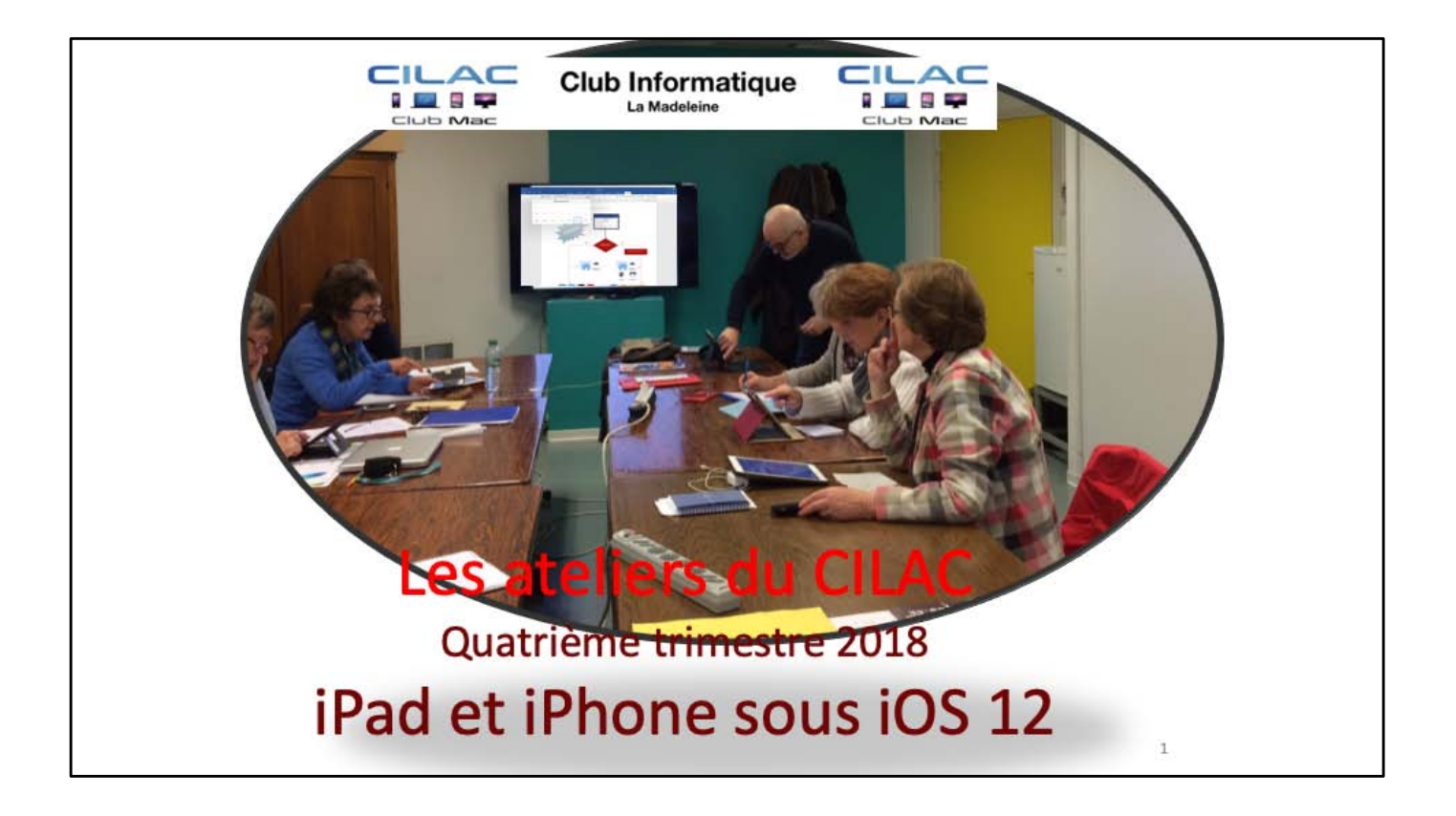

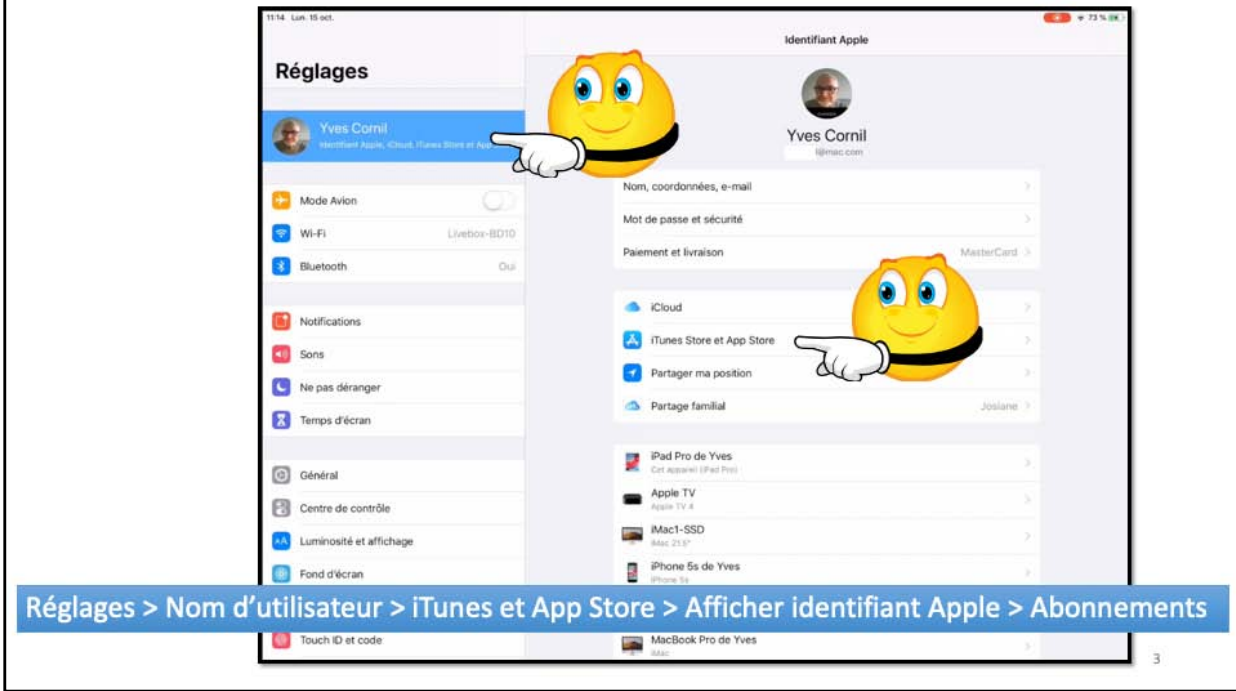

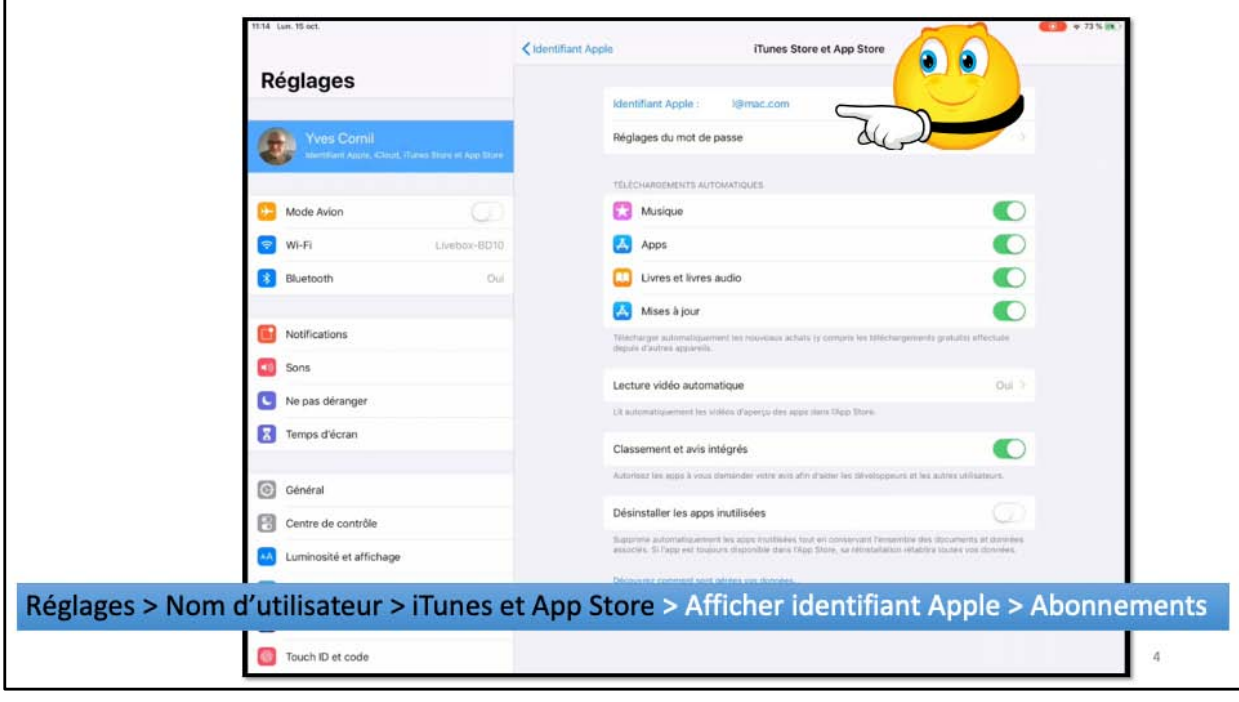

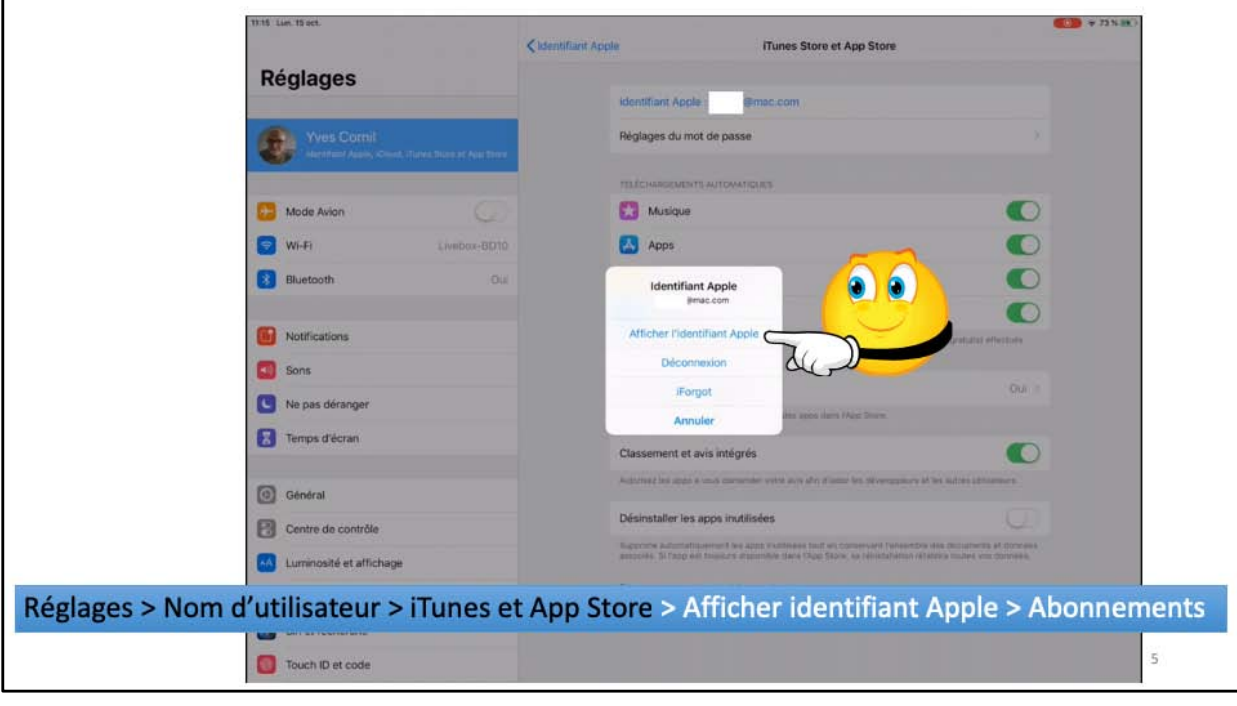

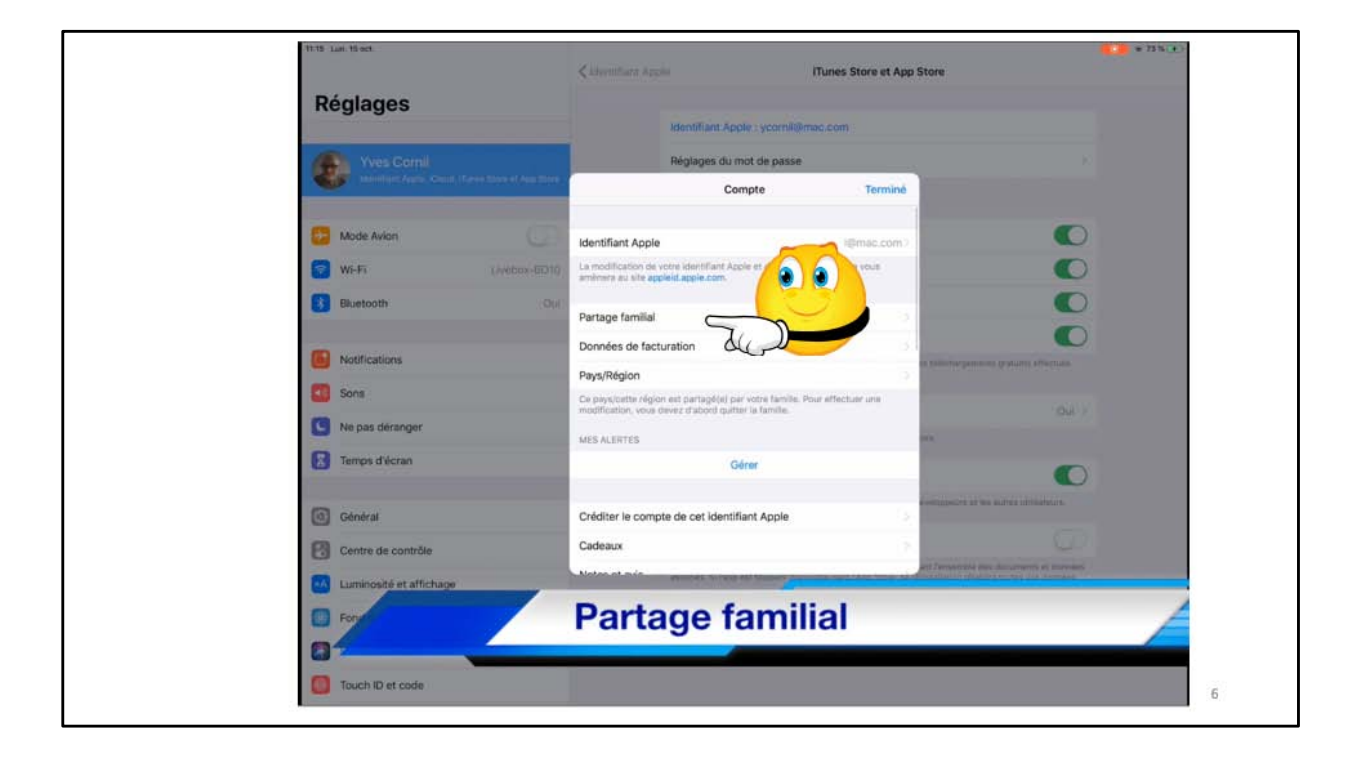

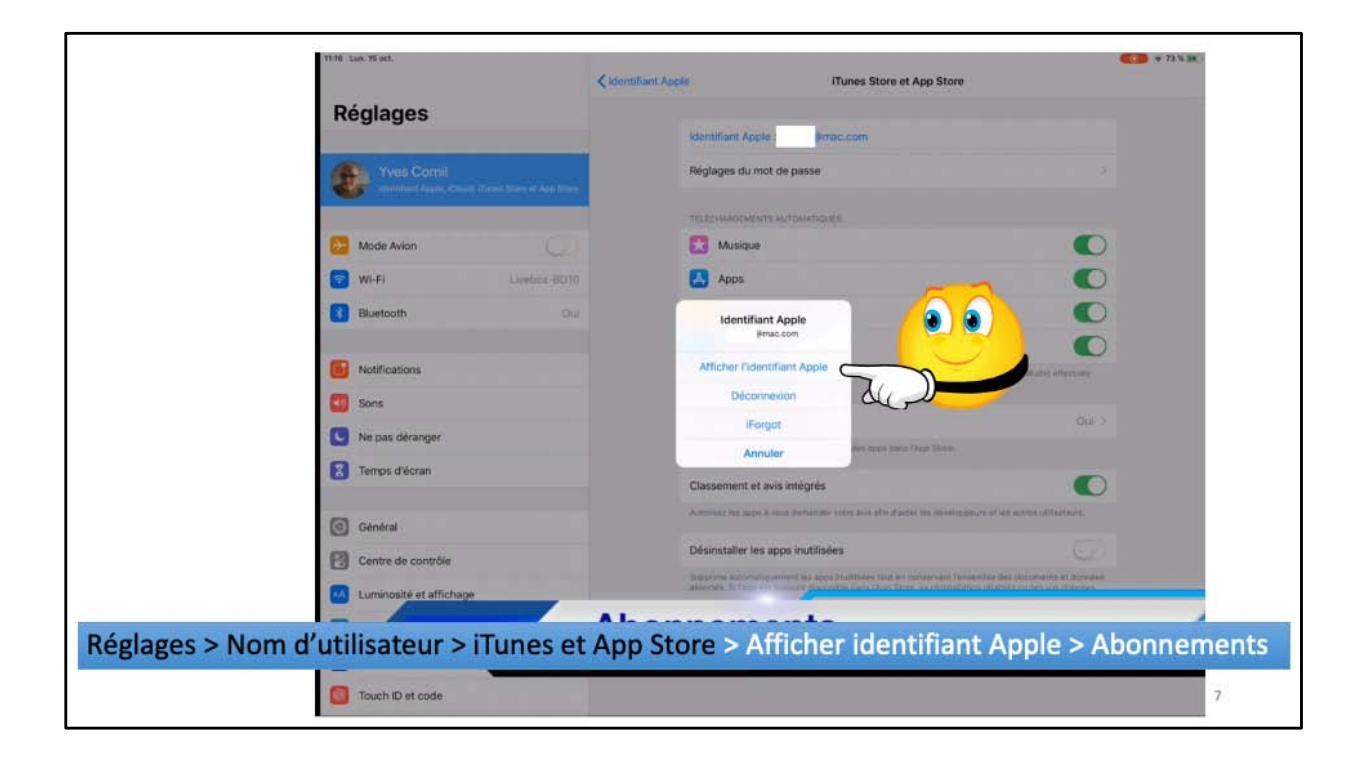

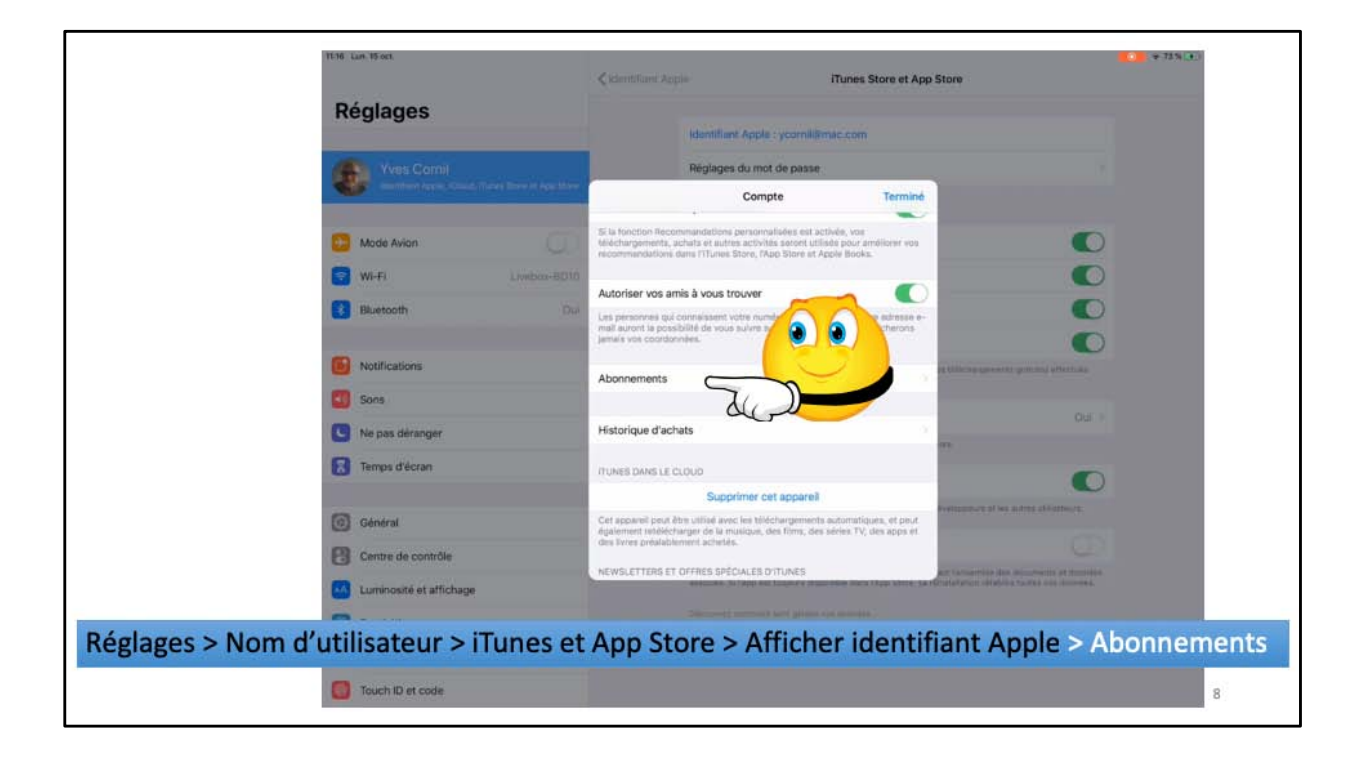

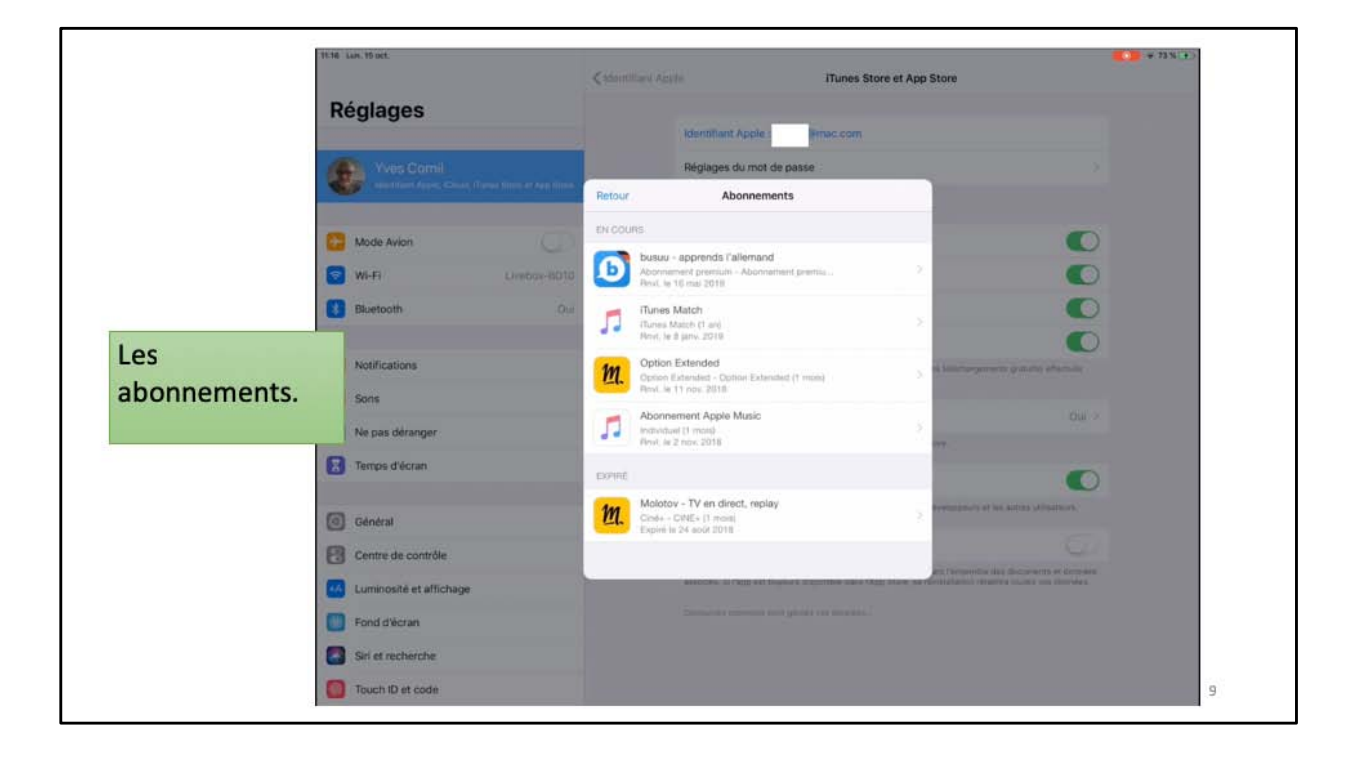

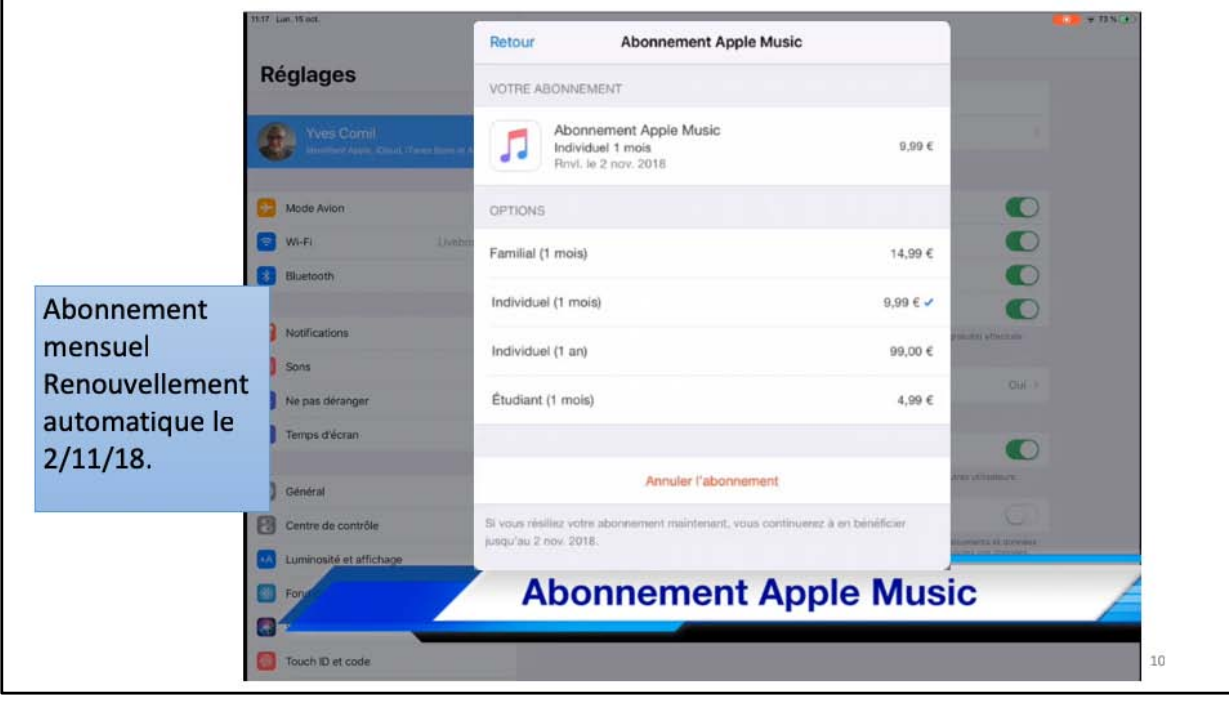

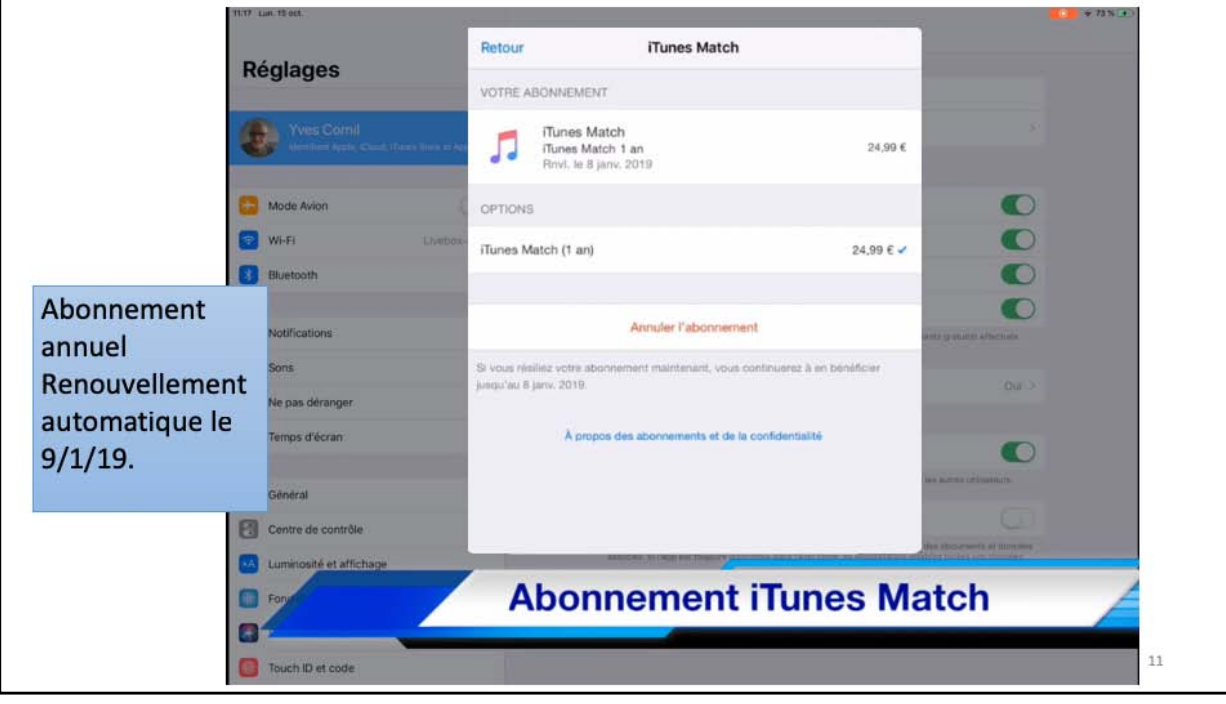

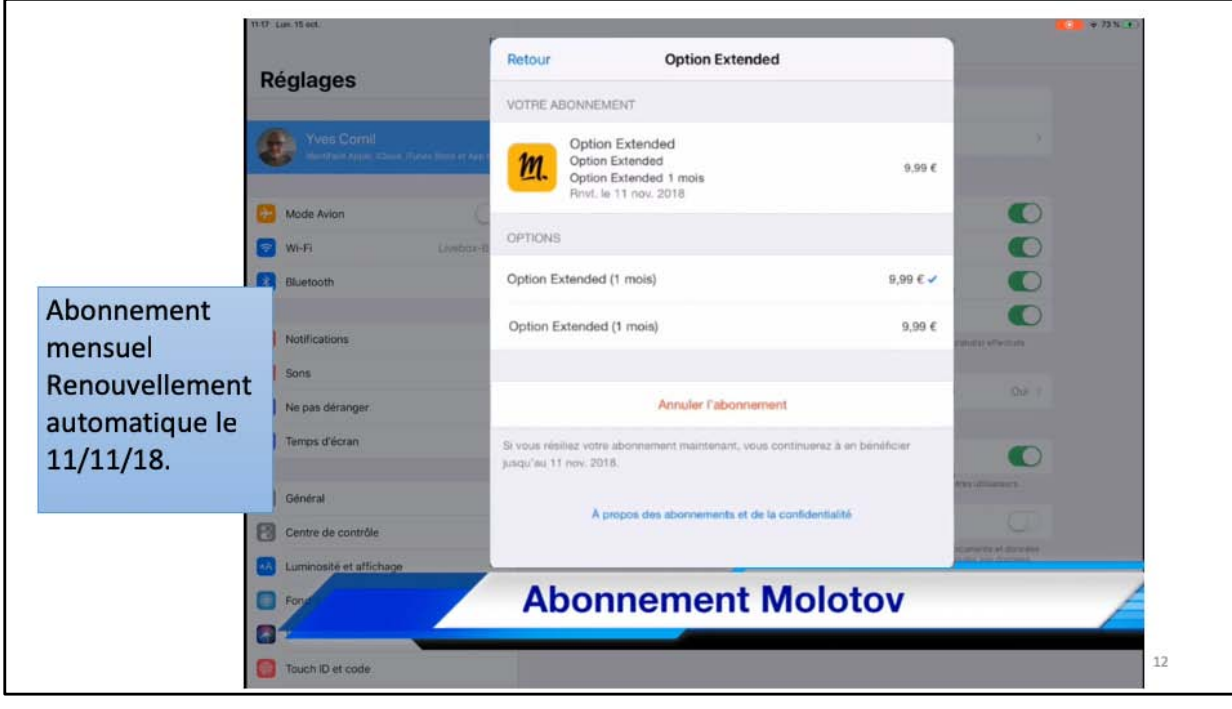

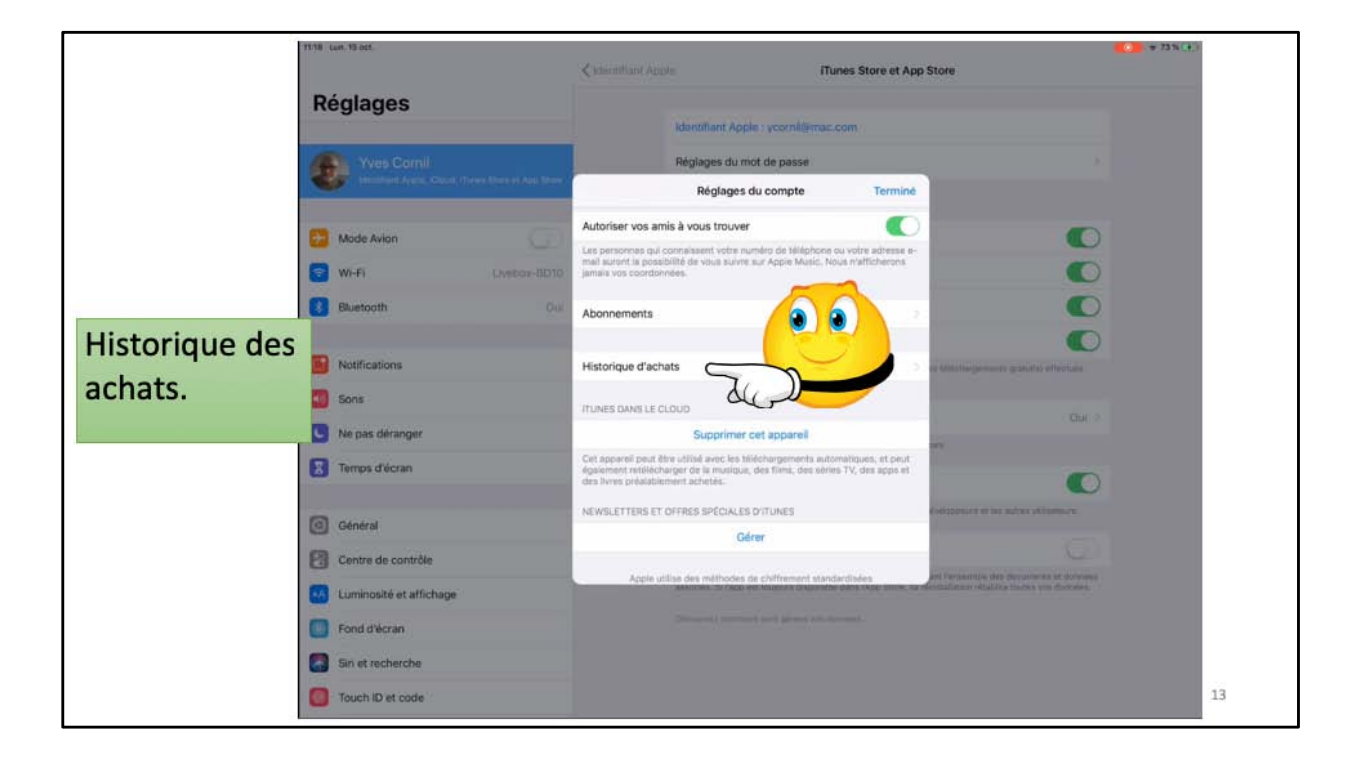

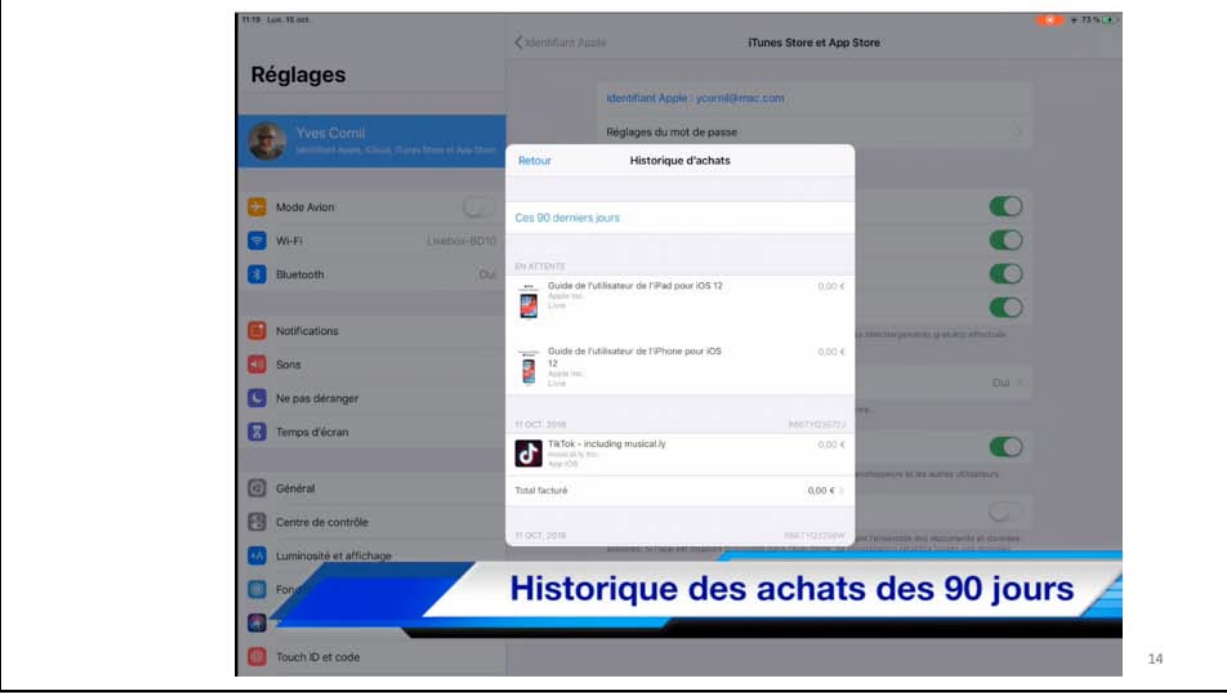

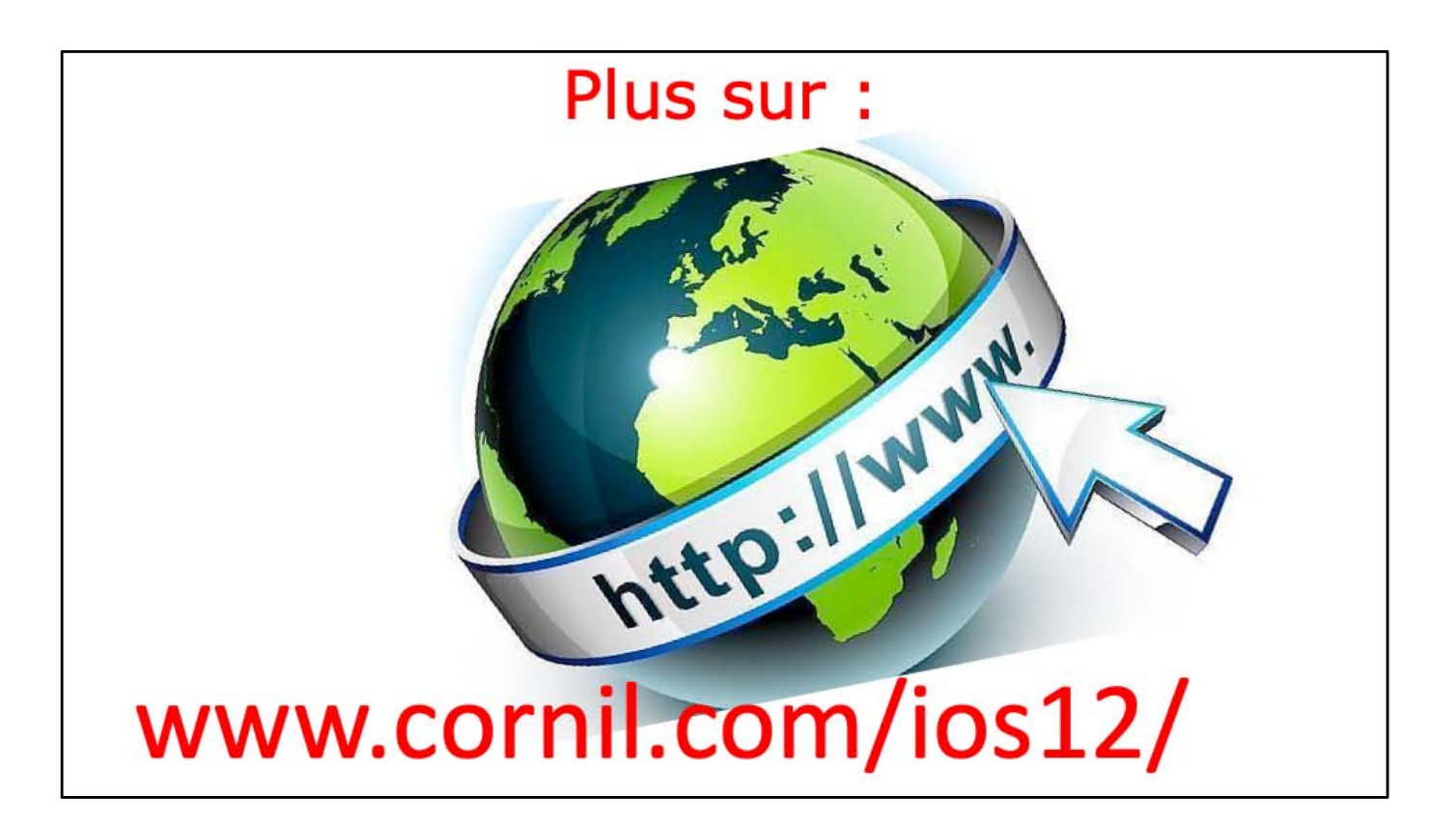

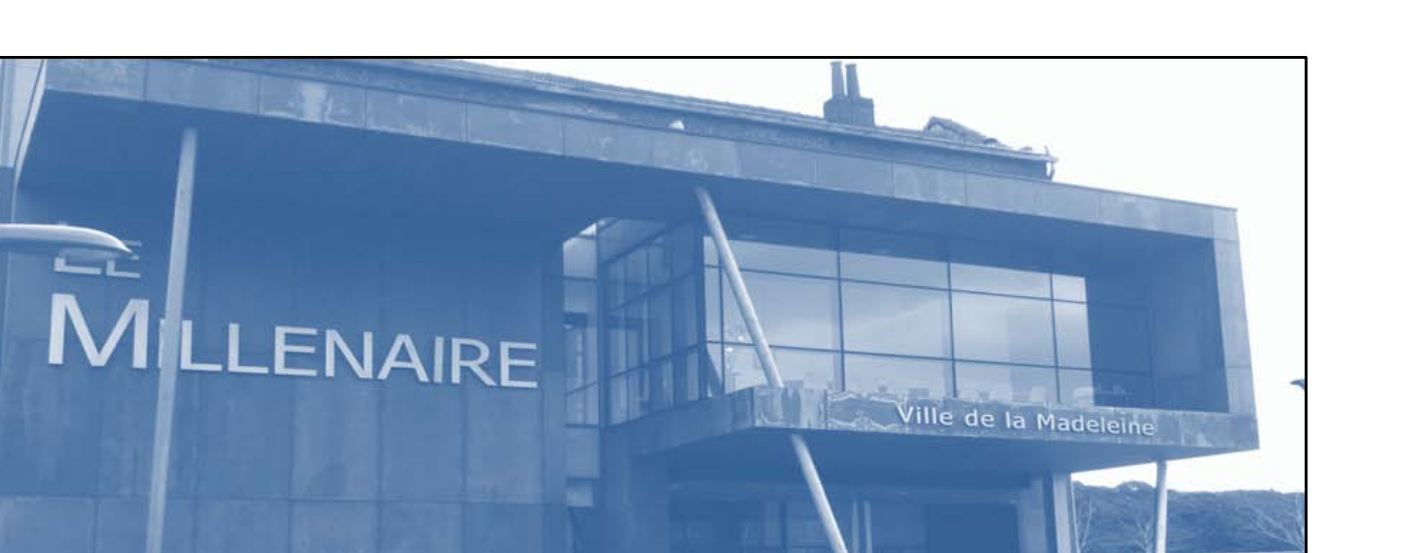

## iPad et Mac c'est au CILAC

Gestion des abonnements sur iPad sous iOS  $12$  and  $16$ 

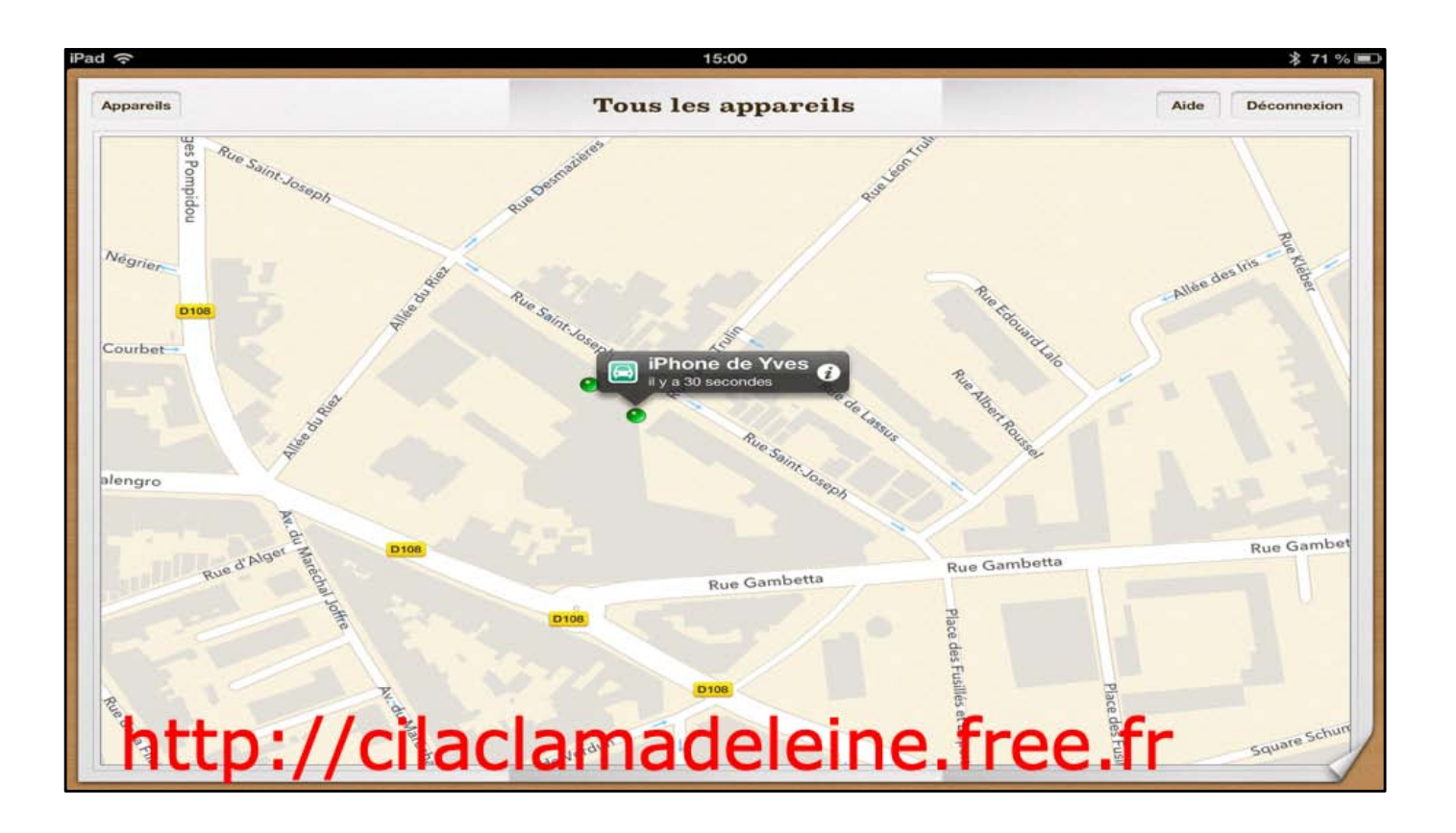

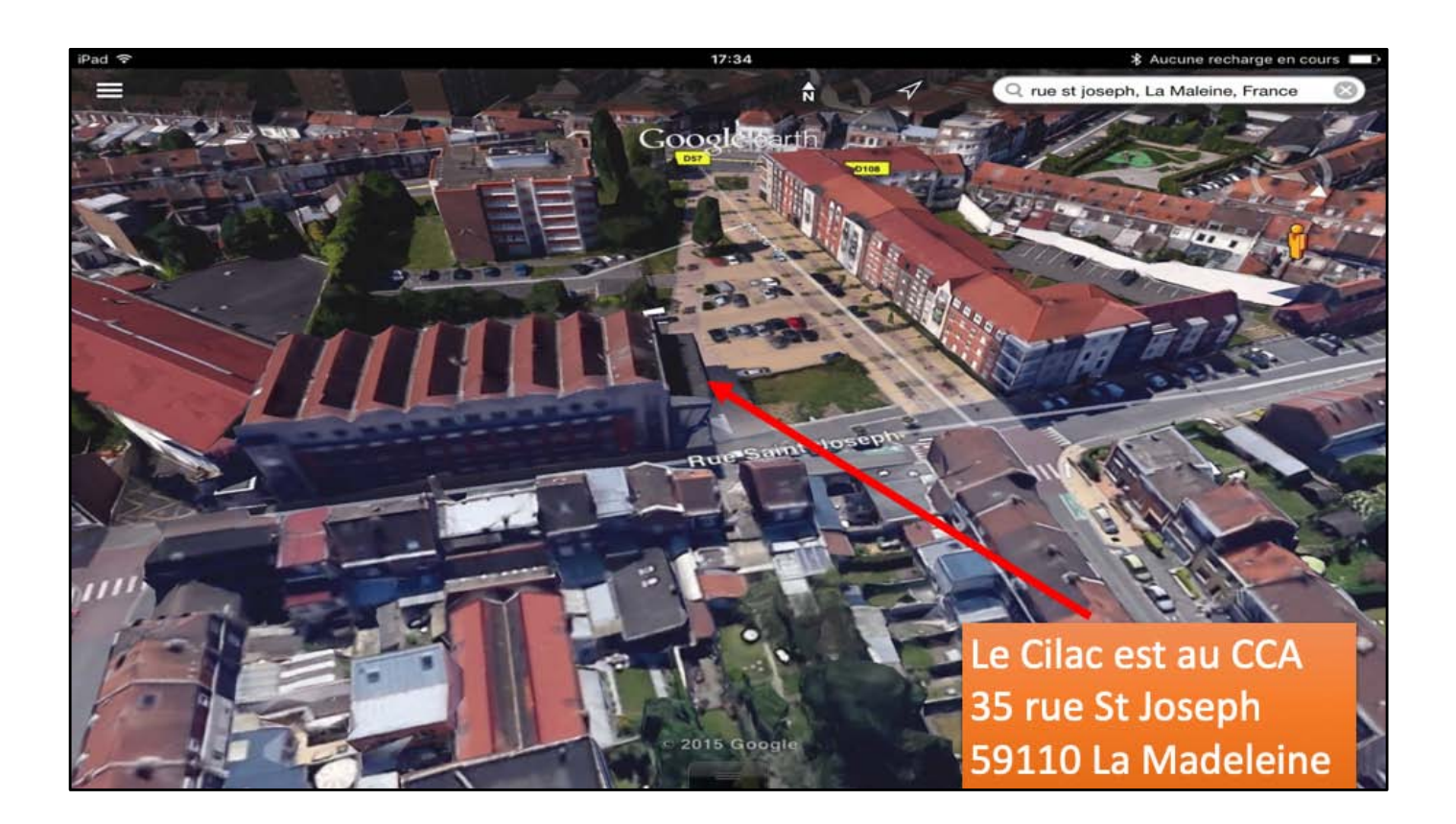